# Kieker 1.5

**Application Performance Monitoring and Dynamic Software Analysis**

Kieker Meeting

Jan Waller ― 16.02.2012

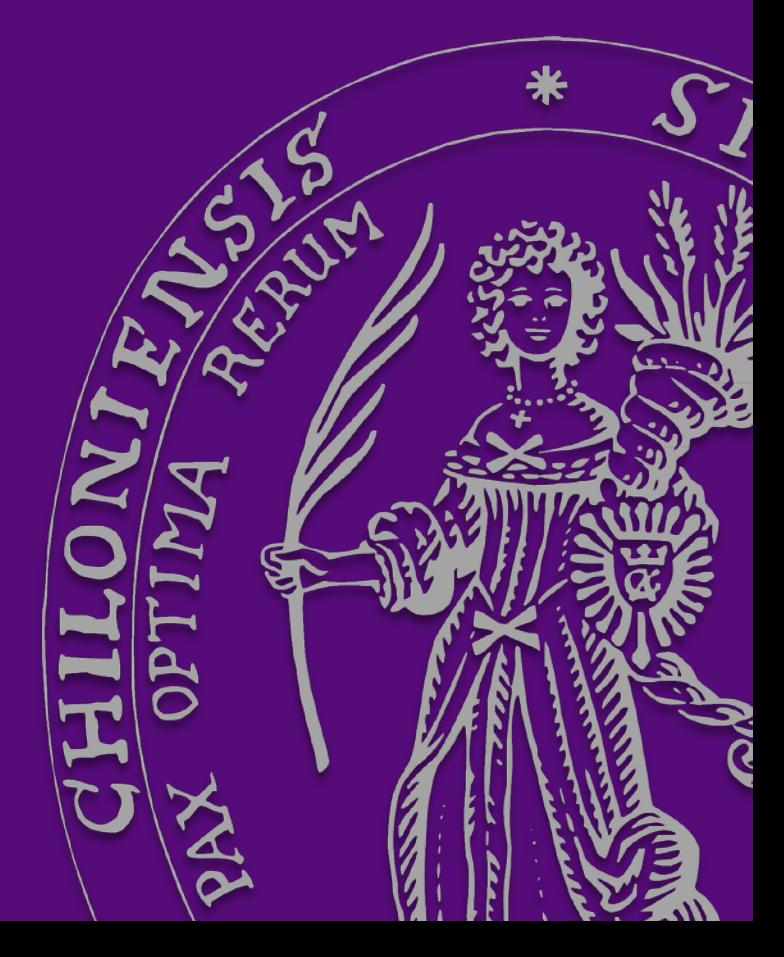

### Overview of some new Features

Albrechts-Universität zu Ki

 $C | A | U$ 

### Finished Features:

- #317 Kieker Logging / Remove commons.logging
- #319 Registry to assign unique IDs to Object
- #323 Binary FS Writer and Reader
- #329 PrintStream Writer
- #335 Static factory for records
- #409 New Record types for Event based monitoring

Work in Progress: #330 Pipe&Filter Framework

# Kieker Logging

- Removed the dependency on commons. logging
- Provides a simple interface for logging
- Four log levels
	- debug, info, warn, error
- Actual logging is handled by libraries
	- JDK1.4 logging (default)
	- commons.logging (if present)
	- easy to add support for other logging libraries

### Registry to Assign Unique IDs to Objects

- Simplified and specialized **ConcurrentHashMap**
- Only one method to access
	- if value not yet present
		- assign unique id (int)
		- add to internal hashmap (<String, int>)
		- [ new HashRecord(id, value) ]
	- return unqiue id
- Highly concurrent access is possible
- Currently used to cache Strings for Writers

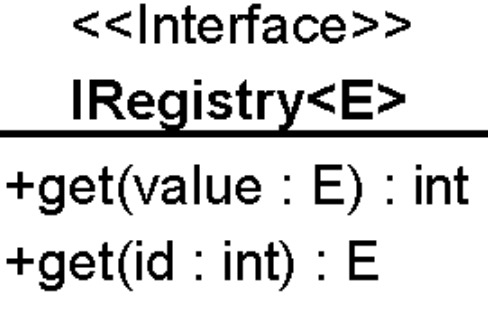

 $C | A | U$ 

Christian-Albrechts-Universität zu Kie

# Binary FS Writer and Reader

\$10=public synchronized void kiekerFlow.TestFlow.start()

\$11=Thread[Thread-4,5,main]

\$12=public void kiekerFlow.TestFlow.test() \$13=public void kiekerFlow.TestFlow.setA(int) \$14=public int kiekerFlow.TestFlow.getA() \$15=public void kiekerFlow.TestFlow.run()

### • Simple comparison:

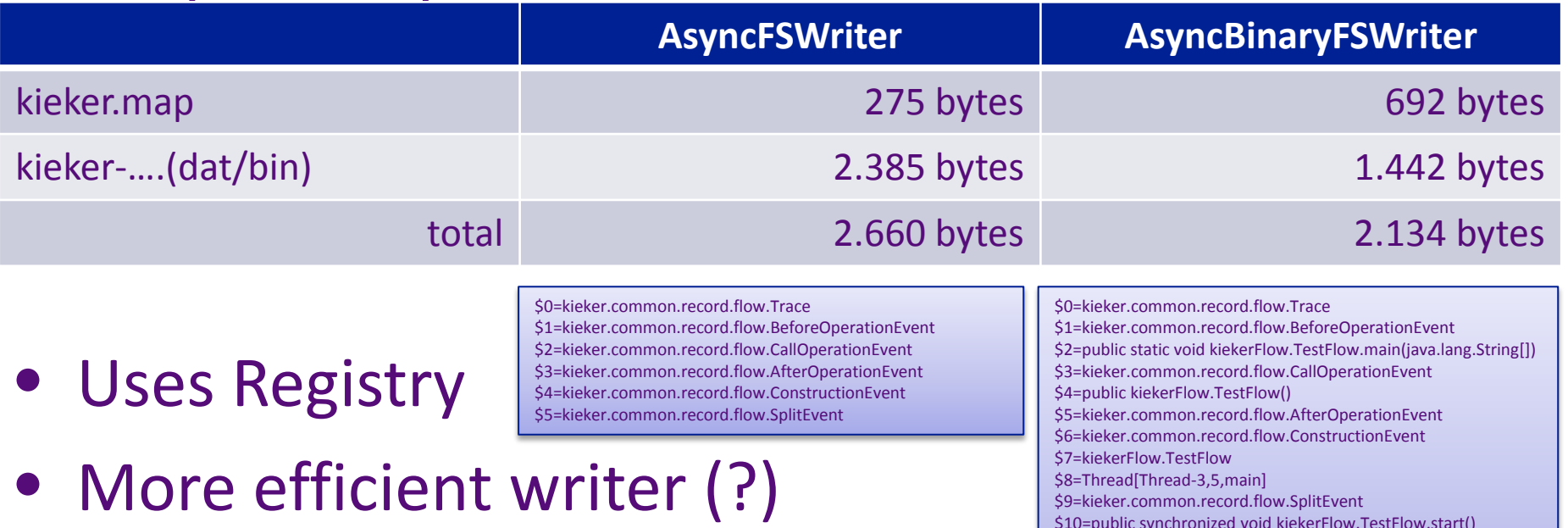

- Smaller logs
- Less fault tolerant (!)

**Classes:** AsyncBinaryFsWriter.java, BinaryFsWriterThread.java

5

### PrintStream Writer

- A simple **writer** to STDOUT or STDERR
- Useful in *debugging* or *development*
- Example output:

#### Trace: 31;0;1;0;-1

 $\blacktriangleright$ 

BeforeOperationEvent: 48;48;0;0;public static void kiekerFlow.TestFlow.main(java.lang.String[]) CallOperationEvent: 48;48;0;1;public static void kiekerFlow.TestFlow.main(java.lang.String[]);public kiekerFlow.TestFlow() BeforeOperationEvent: 48;48;0;2;public kiekerFlow.TestFlow() AfterOperationEvent: 48;48;0;3;public kiekerFlow.TestFlow() ConstructionEvent: 48;48;kiekerFlow.TestFlow;Thread[Thread-2,5,main] SplitEvent: 64;64;0;4 CallOperationEvent: 64;64;0;5;public static void kiekerFlow.TestFlow.main(java.lang.String[]);public synchronized void kiekerFlow.TestFlow.start() CallOperationEvent: 64;64;0;6;public static void kiekerFlow.TestFlow.main(java.lang.String[]);public kiekerFlow.TestFlow() BeforeOperationEvent: 64;64;0;7;public kiekerFlow.TestFlow() AfterOperationEvent: 64;64;0;8;public kiekerFlow.TestFlow() ConstructionEvent: 64;64;kiekerFlow.TestFlow;Thread[Thread-3,5,main] SplitEvent: 64;64;0;9 CallOperationEvent: 64;64;0;10;public static void kiekerFlow.TestFlow.main(java.lang.String[]);public synchronized void kiekerFlow.TestFlow.start() CallOperationEvent: 64;64;0;11;public static void kiekerFlow.TestFlow.main(java.lang.String[]);public void kiekerFlow.TestFlow.test() BeforeOperationEvent: 64;64;0;12;public void kiekerFlow.TestFlow.test() AfterOperationEvent: 64;64;0;13;public void kiekerFlow.TestFlow.test() CallOperationEvent: 64;64;0;14;public static void kiekerFlow.TestFlow.main(java.lang.String[]);public void kiekerFlow.TestFlow.setA(int)

#### **Classes:** PrintStreamWriter.java

6

# Static Factory for Records

Christian-Albrechts-Universität zu Kie

### Motivation:

- Enable MonitoringRecords with final fields
- Problem:
- Readers rely on
	- an empty constructor
	- an initFromArray(Object[]) method

Solution:

- Provide static factory methods
	- we can't enforce these methods!

marker Interface, if implemented we assume present

# Example (BooleanRecord)

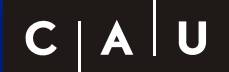

```
package test:
 \mathbf{1}\overline{2}import kieker.common.record.AbstractMonitoringRecord;
 R
 \Delta5
    public final class BooleanRecordClassic extends AbstractMonitoringRecord {
 6
        private static final long serialVersionUID = 6117847069615403290L;
 \overline{7}8
        private boolean value;
 9
        public BooleanRecordClassic() {
10^\circ// nothing to do
1112Þ
13
14⊝
        public BooleanRecordClassic(final boolean value) {
15
            this. value = value;
16
        Y
17
18\Theta@Override
        public Object[] toArray() {
19
20
            return new Object[] { this value };
21
        Y
22
23⊝
        @Override
24
        public void initFromArray(final Object[] values) {
25
            AbstractMonitoringRecord.checkArray(values, new Class<?>>>>>>>[] { boolean.class, });
26
            this.value = (Boolean) values[0];
27
        ł
28
        @Override
29⊝
        public Class<?>[] getValueTypes() {
30
31
            return new Class<?>[] { boolean.class, };
32
        <sup>T</sup>
33
34\odotpublic boolean isValue() {
35
            return this.value;
36
        Ŧ.
37
38⊝
        public void setValue(final boolean value) {
            this.value = value;39
40
        Y
41}
```
# Example (BooleanRecord)

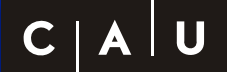

```
package test:
 \mathbf{1}\overline{2}30 import kieker.common.record.AbstractMonitoringRecord;
   import kieker.common.record.IMonitoringRecord;
 5
 6
    public final class BooleanRecordFactory extends AbstractMonitoringRecord implements IMonitoringRecord.Factory {
 \overline{7}private static final long serialVersionUID = -7611090038031964250L;
 8
 9
        private static final Class<?>[] TVPES = new Class??] { boolean.class, };
10
        private final boolean value;
1112<sup>°</sup>13\Thetapublic BooleanRecordFactory(final boolean value) {
            this.value = value;14
15
        Ŧ.
16
17\Thetapublic BooleanRecordFactory(final Object[] values) {
18
            AbstractMonitoringRecord.checkArray(values, BooleanRecordFactory.TYPES);
19
            this.value = (Boolean) values[0];
20
        Y
21
22⊝
        @Override
23
        public Object[] toArray() {
24
            return new Object[] { this.value };
25
        Ł
26
27\odot@Override
28
        @Deprecated
        public void initFromArray(final Object[] values) {
29
30
            throw new UnsupportedOperationException();
31
        }
32
        @Override
33⊜
34
        public Class<?>[] getValueTypes() {
35
            return BooleanRecordFactory.TYPES.clone();
36
        <sup>T</sup>
37
38⊝
        public boolean isValue() {
39
            return this.value;
40
        Y
41 }
```
### Event Based Monitoring

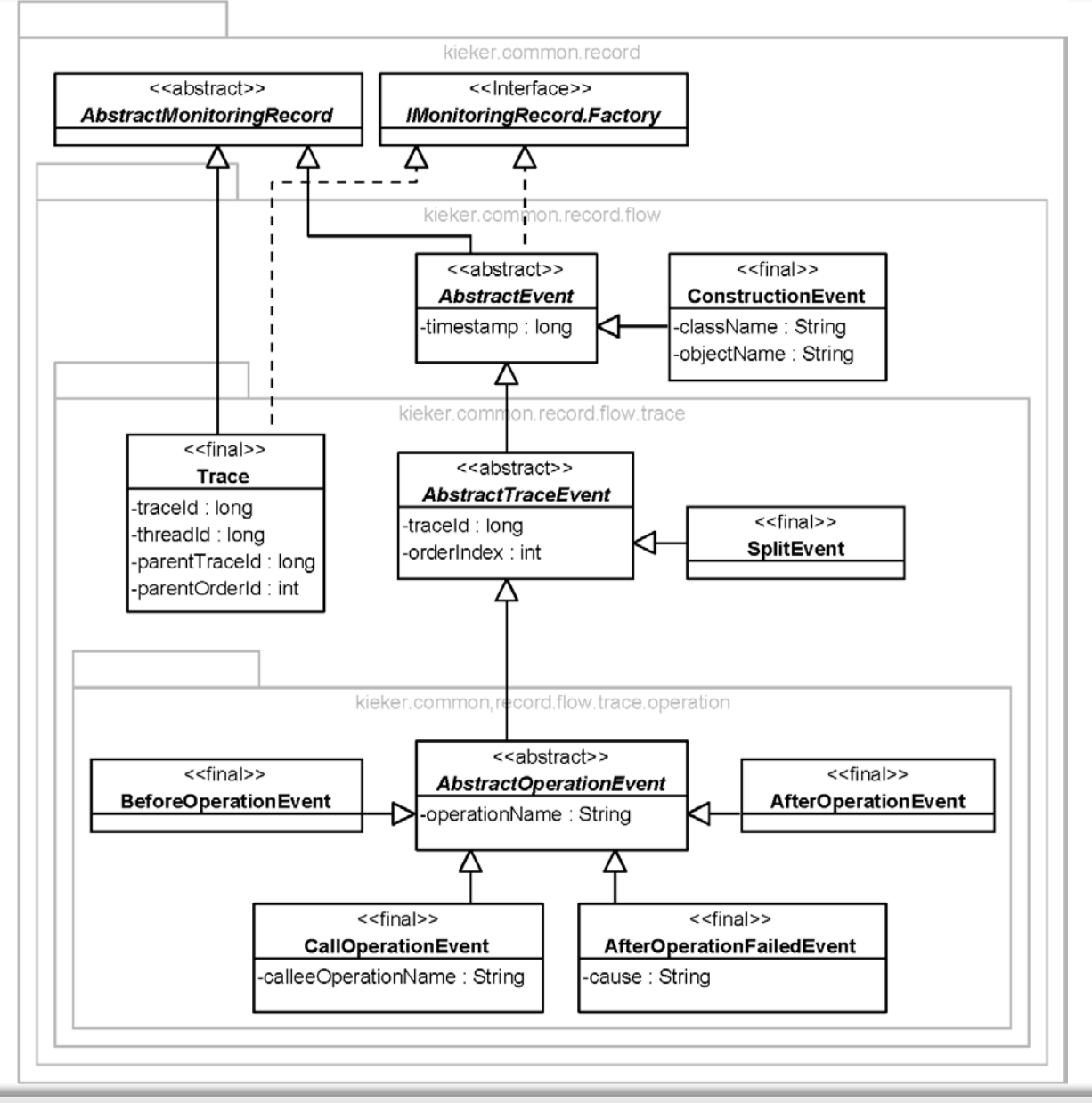

### Pipe&Filter Framework

| U  $\mathbf C$ 

Christian-Albrechts-Universität zu Kiel

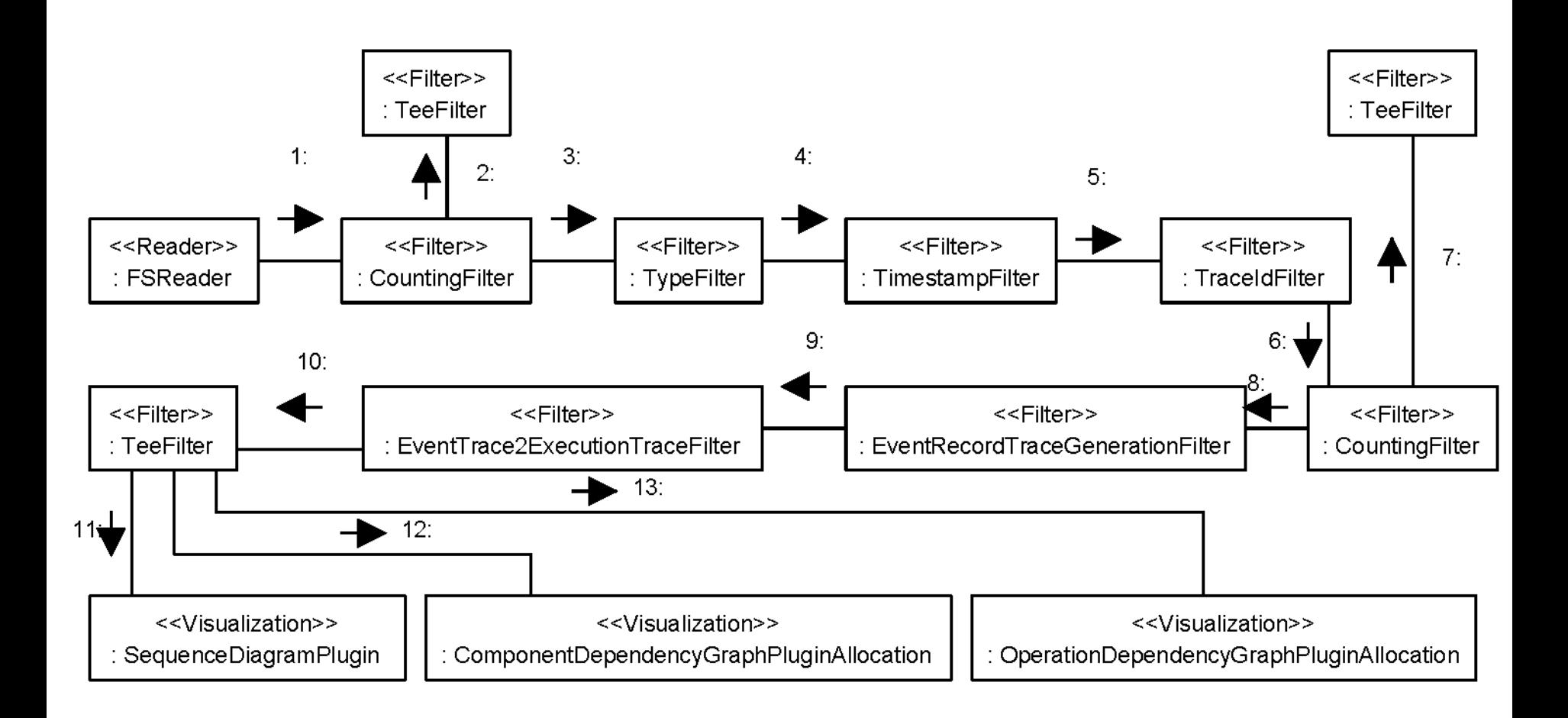

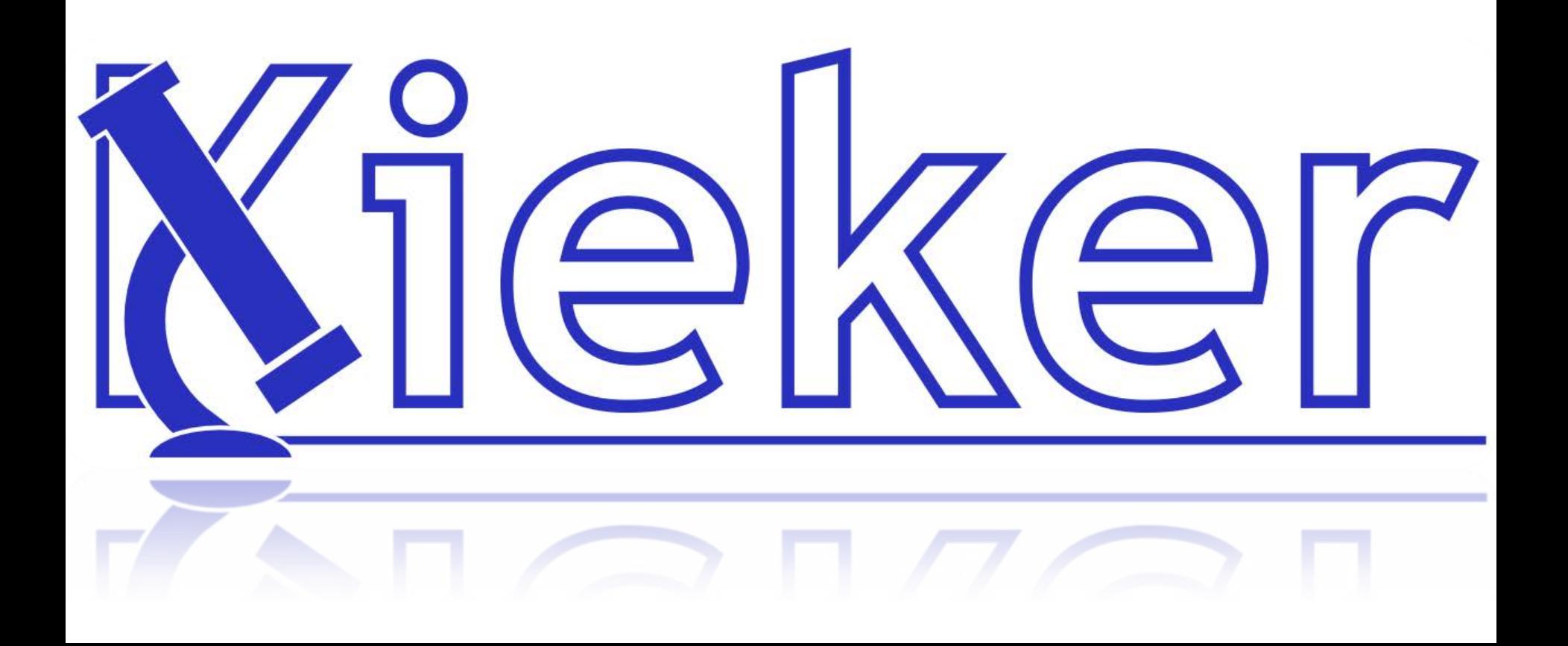